## **Proportional**schrift für den **Spectrum**

Für teure Drucker ist sie selbstverständlich und mit diesem Listing auch auf dem Spectrum-Drucker möglich: Proportionalschrift; eine Schriftart, mit besserem Schriftbild

Proportionalschrift wird bei Büchern und Zeitschriften im Buchdruck benutzt; auch dieser Text ist proportional gedruckt. Bei dieser Schriftart nimmt jedes Zeichen in der Breite nur soviel Platz ein, wie es tatsächlich braucht. Das heißt für den Spectrum: ein kleines i benötigt 3 Punkte, ein Komma 2 Punkte und ein »!«sogar nur einen Punkt, und nicht wie sonst immer 8 Punkte. Diese Schrift kann auch mit dem Spectrum realisiert werden, und zwar mit Hilfe eines kleinen Maschinencode-Programms. Wird dieses einmal aufgerufen, erfolgen alle Ausgaben auf den Drucker in Proportionalschrift.

Inder Praxis bedeutet das: Ist der Drucker einmal umgestellt, werden die Befehle LPRINT und LUST ohne weiteres angenommen und ausgeführt. Für LPRINT gelten jedoch ein paar Einschränkungen: Wegen der variablen Zeichenbreite werden AT und TAB ignoriert; außerdem werden die Pfeile sowie die OVER- und INVERSE-Angaben übergangen.

Diese werden sowieso nur selten gedruckt. Mit LUST können auch Programmlistings proportional gedruckt werden. Da durch die Umstellung durchschnittlich 41 Zeichen in eine Zeile passen, bedeutet das schon eine kleine Papierersparnis.

Das Programm kann über einen Hexloader eingegeben werden und mit »SAVE"Prop" CODE 64000,392« abgespeichert werden. Das Programm funktioniert übrigens auch mit selbstdefinierten Zeichensätzen. Sie müssen nur richtig geladen und installiert werden.

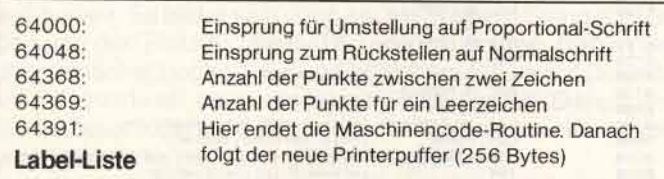

Will man den Drucker auf Proportionalschrift umstellen geht man so vor:

Man setzt Ramtop mit »CLEAR 63999« und lädt den Maschinencode mit »LOAD""CODE«.Dann ruft man das Programm mit »RANDOMIZE USR 64000« auf. Sofort wird umgeschaltet. In der Regel muß man die Routine nur einmal aufrufen. Sie muß aber im Speicher bleiben, da der Spectrum nun beim Drucken nicht mehr auf die im ROM befindliche Druck-Routine zugreift, sondern auf die neue, die im RAM liegt.

Falls man wieder auf Normalschrift zurückschalten will, erreicht man dies mit »RANDOMIZE USR 64048«.

Zwei Adressen kann jeder Benutzer individuell belegen und damit das Maschinenprogramm nach seinen Wünschen verändern. Man kann die Werte jedoch auch so belassen, wie sie vorgegeben sind. Diese Werte sind:

1. »POKE 64368,ZW«

Dieser POKE bestimmt, wieviele Punkte zwischen zwei Zeichen freigelassen werden sollen. ZW ist dabei eine Zahl, die sinnvollerweise größer als 0 ist.

2. »POKE 64369,BL«

BL ist eine Zahl, die angibt, wieviele Punkte ein Leerzeichen in der Breite einnimmt.

Das Programm ist speziell für die Drucker mit Direktanschluß an Spectrum gedacht, also den Sinclair-Printer, den Alphacom<br>32 und den Seikosha GP50-S. (Jörg Roth/mk) 32 und den Seikosha GP50-S.

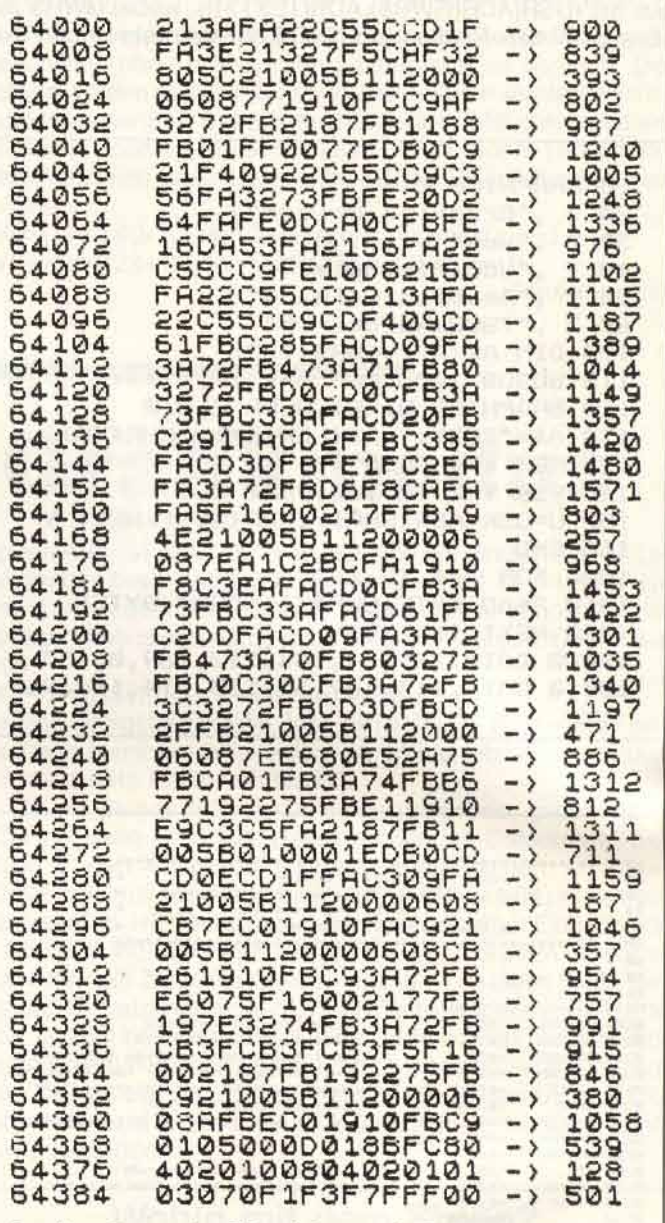

Der Hex-Dump des Maschinencode-Programms

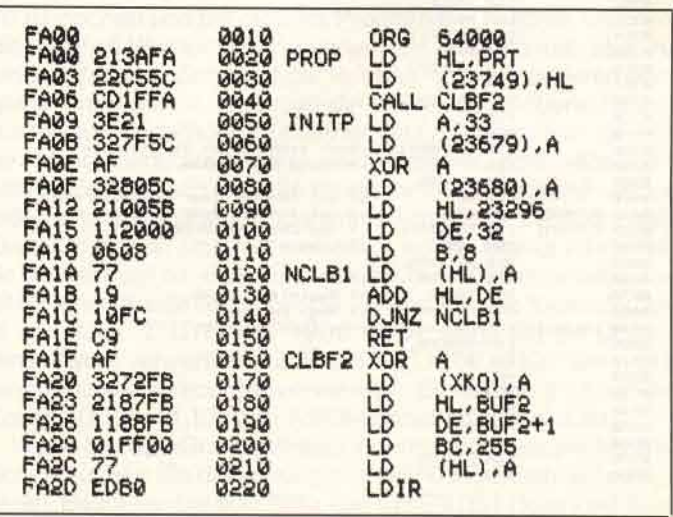

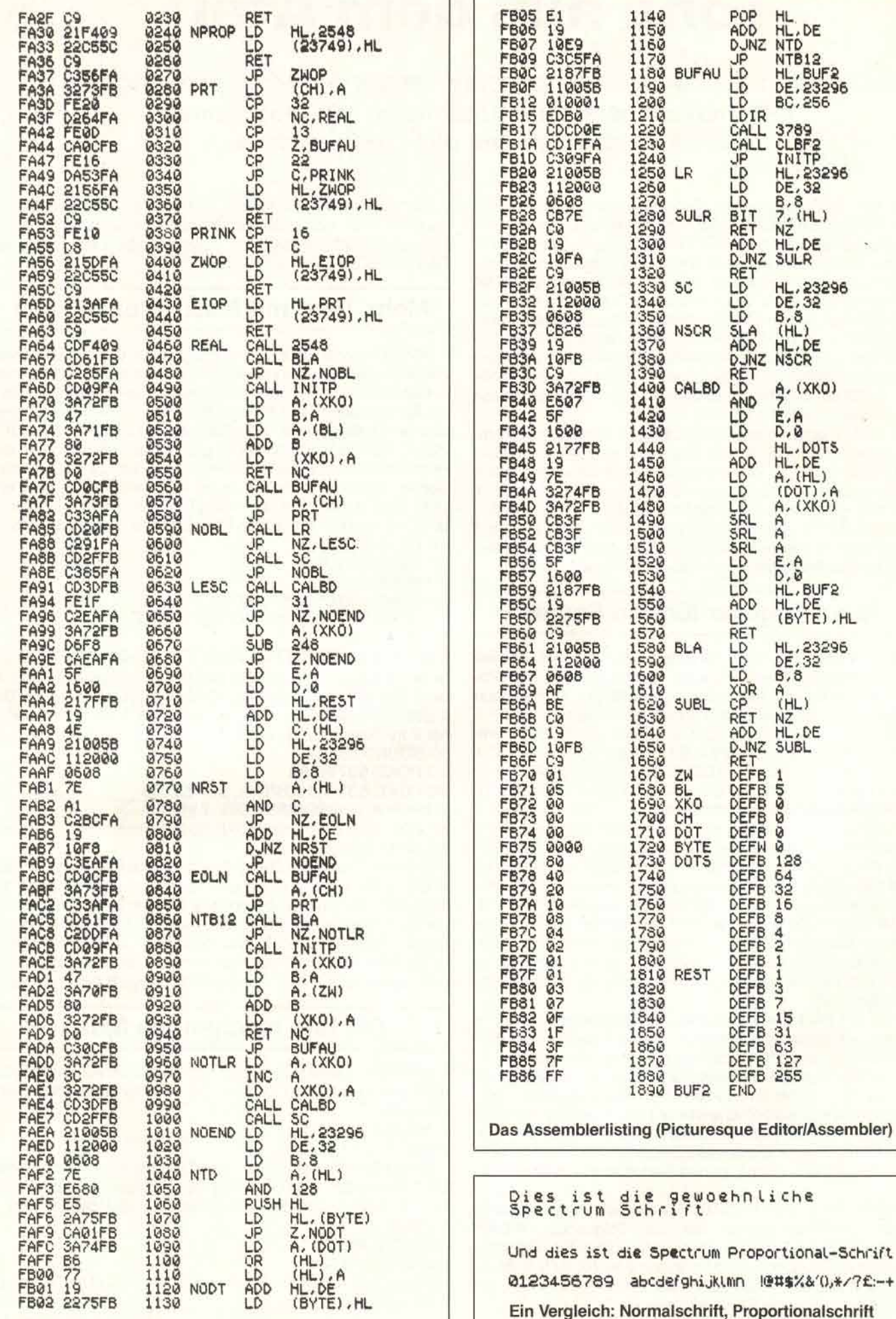

Spectrum Tips & Tricks-Listing